## Download express tools autocad 2013 volumes

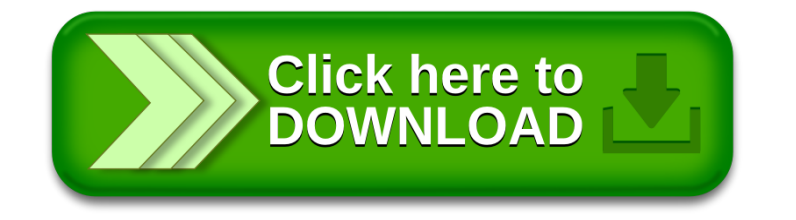